## **ΟΔΗΓΙΕΣ ΠΡΟΓΡΑΜΜΑ Τ Ι Σ ΜΟΥ ΤΗΛΕΧΕΙΡΙΣΤΗΡΙΟΥ MHOUSE**

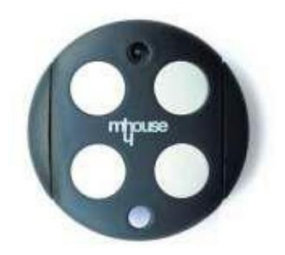

 Πατήστε το κουμπί P1 [C] στον δέκτη, όπως φαίνεται στην εικόνα για τουλάχιστον 3''. Όταν το led P1 [D] σβήσει αφήστε το κουμπί.

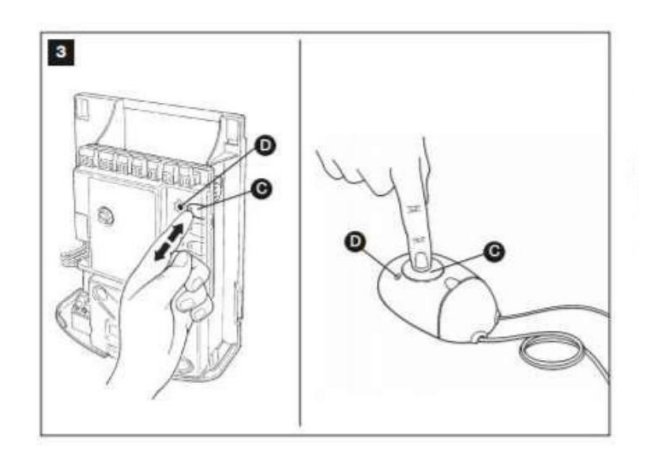

- $\bullet$ Μέσα σε 10", πατήστε οποιοδήποτε κουμπί στο τηλεχειριστήριο θέλετε να προγραμματιστεί. Αν ο προγραμματισμός είναι επιτυχής το led P1 θα αναβοσβήσει τρεις φορές.
- $\bullet$ Αν υπάρχουν και άλλα τηλεχειριστήρια να προγραμματιστούν τότε επαναλάβετε το παραπάνω βήμα μέσα στα επόμενα 10" αλλιώς η διαδικασία θα σταματήσει αυτόματα και το τηλεχειριστήριο σας θα είναι προγραμματισμένο.